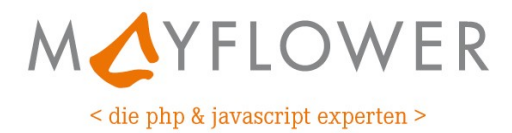

### PhpStorm - Die wichtigsten Shortcuts **Christopher Stock**  $v.1.0.0$ 07.03.2017

# **Index**

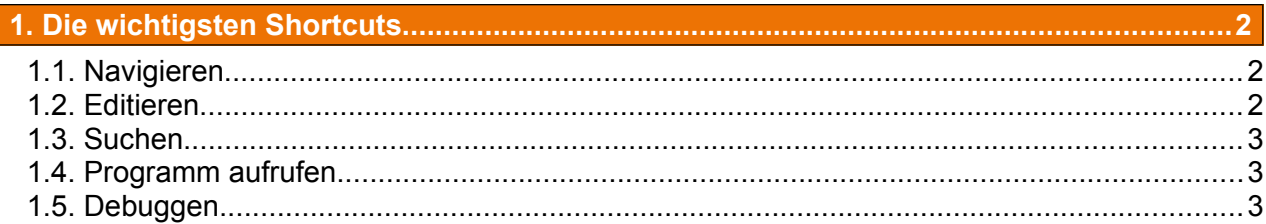

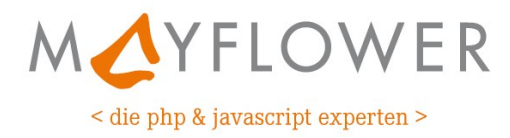

## **1. Die wichtigsten Shortcuts**

Alle Shortcuts basieren auf dem Schema **ECLIPSE (WINDOWS**).

#### **1.1. Navigieren**

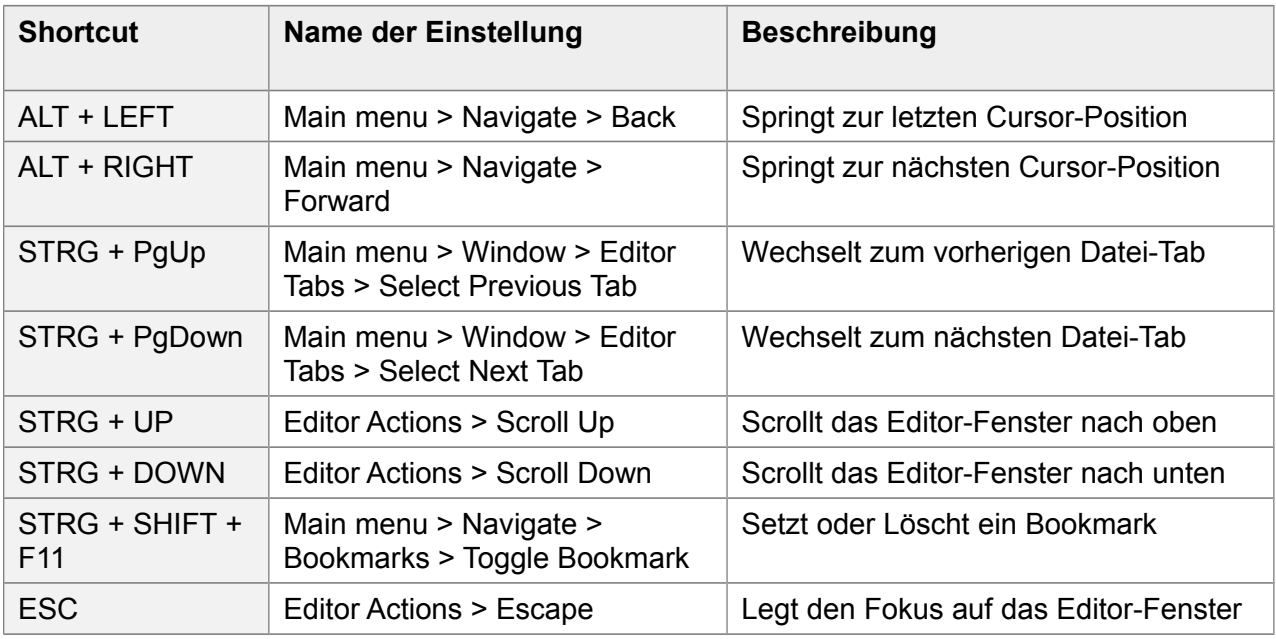

#### **1.2. Editieren**

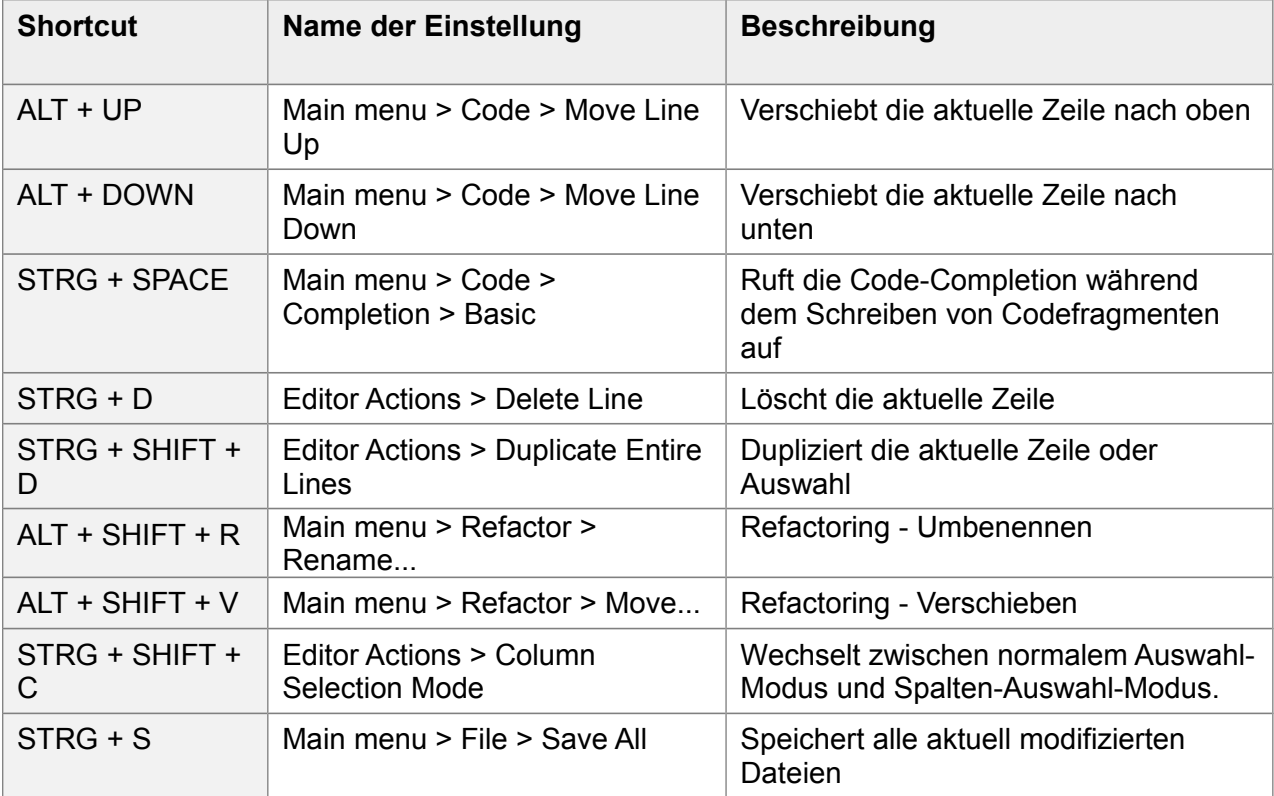

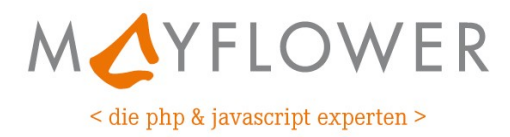

### **1.3. Suchen**

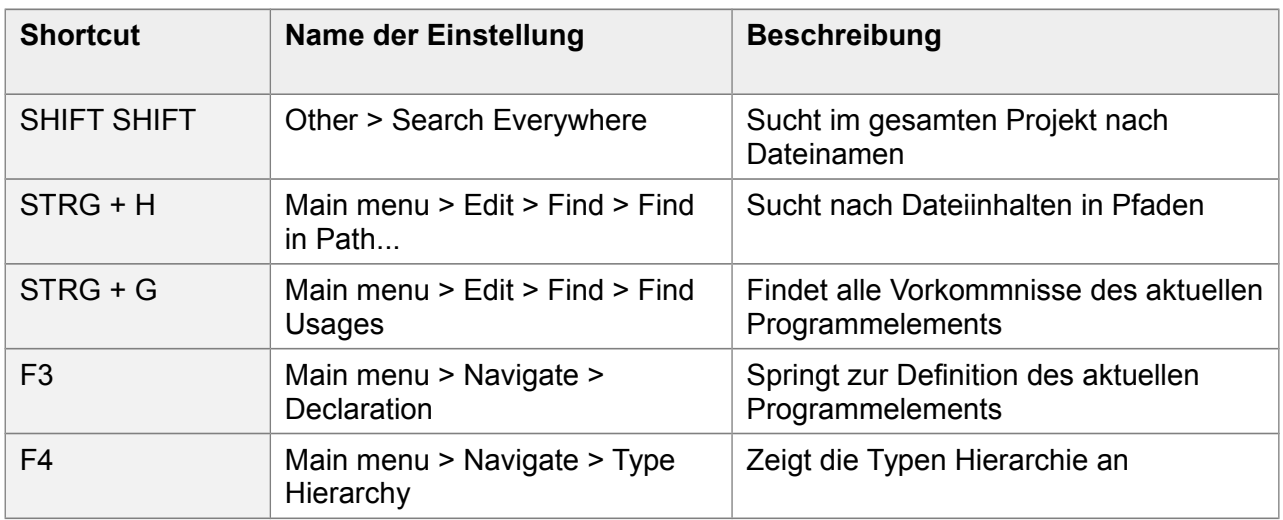

## **1.4. Programm aufrufen**

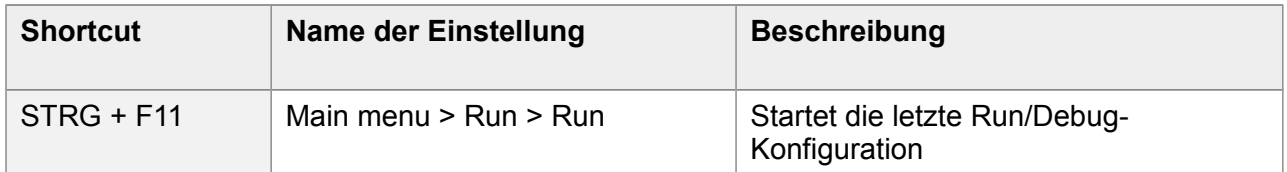

### **1.5. Debuggen**

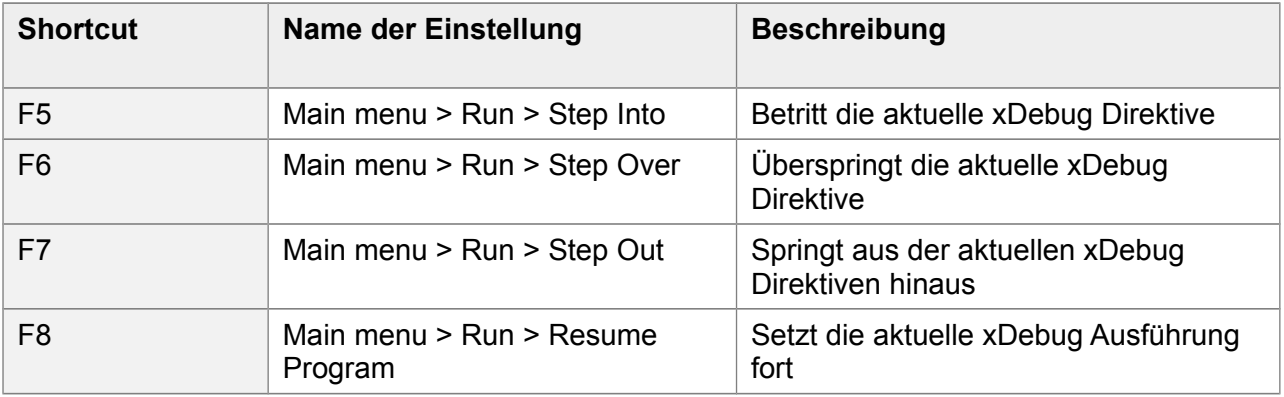